# Why Eclipse Spaces Will Make Everyone Happy

Ross Turk [rturk@corp.sourceforge.com](mailto:rturk@corp.sourceforge.com)

## [part\_one] what is "happy"?

For some reason, I think in INI file format when I need to organize things. This is section one.

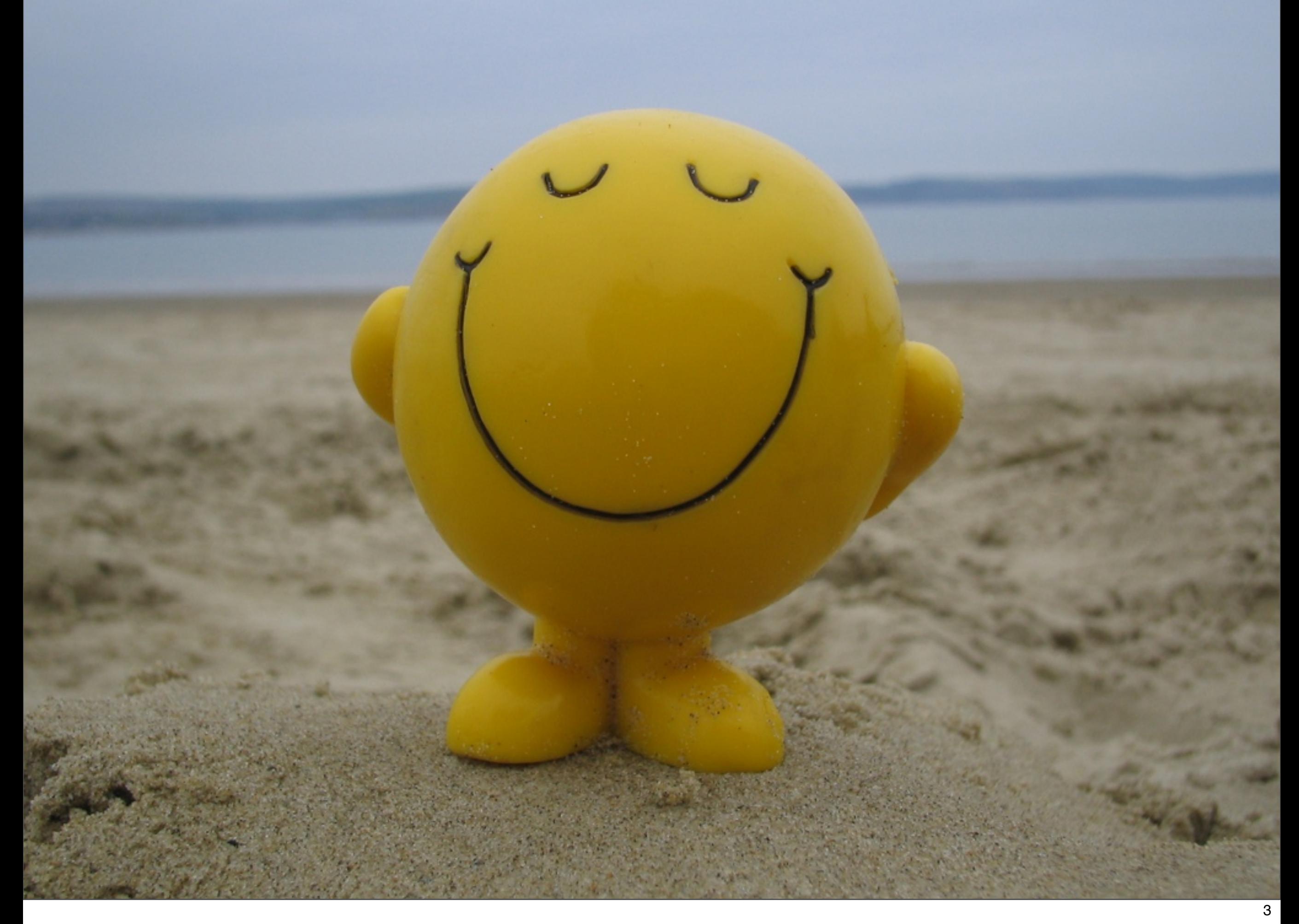

We all know what it means to be happy in our personal lives: with our loved ones, doing the things we like doing. But what does it mean to be happy as an engineer?

## getting things done

Happiness for an engineer is getting things done without being miserable about it. There are a lot of ways to get things done that require doing things we don't enjoy.

#### boring

#### carpal tunnel

For example, performing the same steps every night to package up your work, upload it, and publicize it is not enjoyable. And it can lead to ominous and terrible medical conditions!

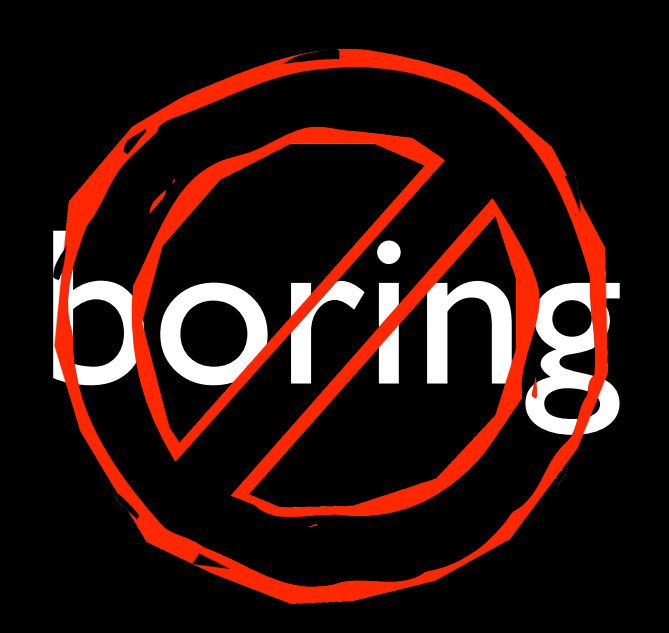

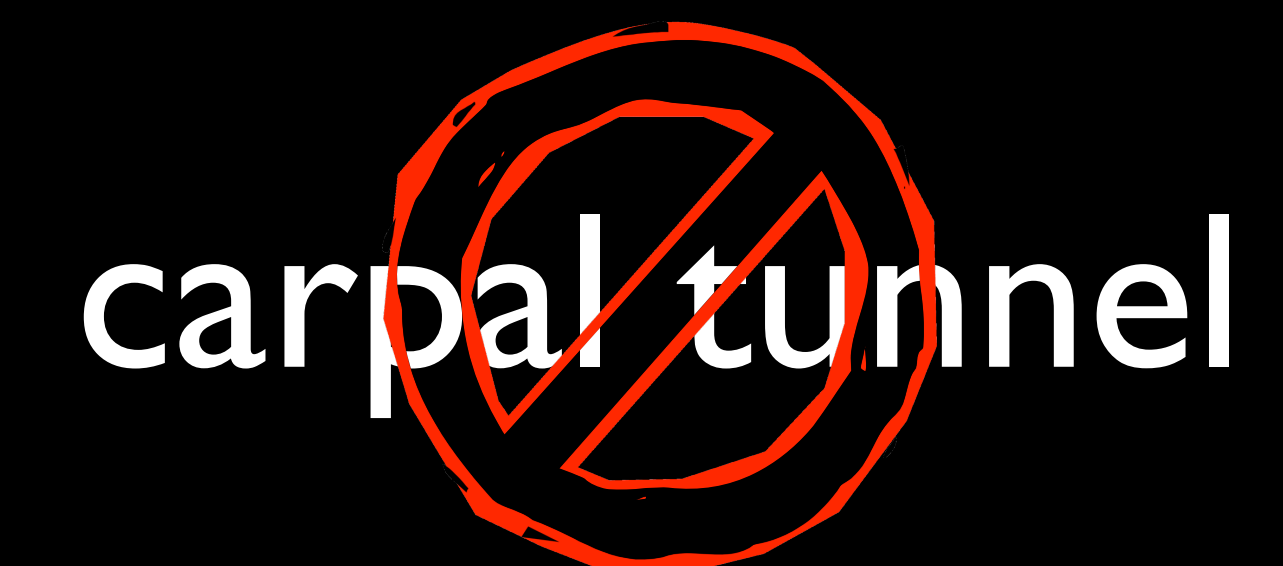

For example, performing the same steps every night to package up your work, upload it, and publicize it is not enjoyable. And it can lead to ominous and terrible medical conditions!

# something you will actually do

Most of all, a process that makes an engineer happy is one that allows that engineer to complete what's been agreed to...and is something that will actually happen, not something that will be procrastinated out of sheer dread and terror.

# [part\_two] sharing is good

Eclipse Spaces allows users to share. Our parents teach us that sharing is good, and there are good reasons.

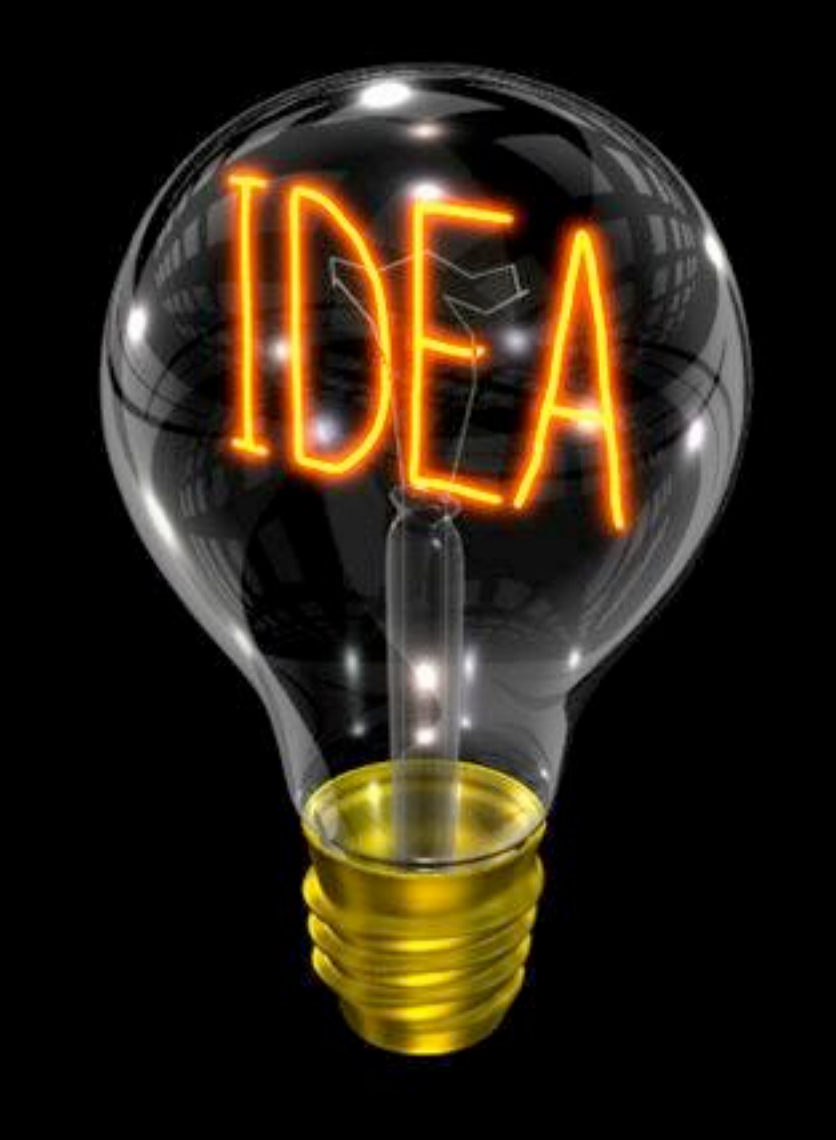

Have you ever had an idea for a product or a bunch of code that you thought was incredible? Did you give your code to a friend only to hear "it didn't work for me at all - it didn't even build!"

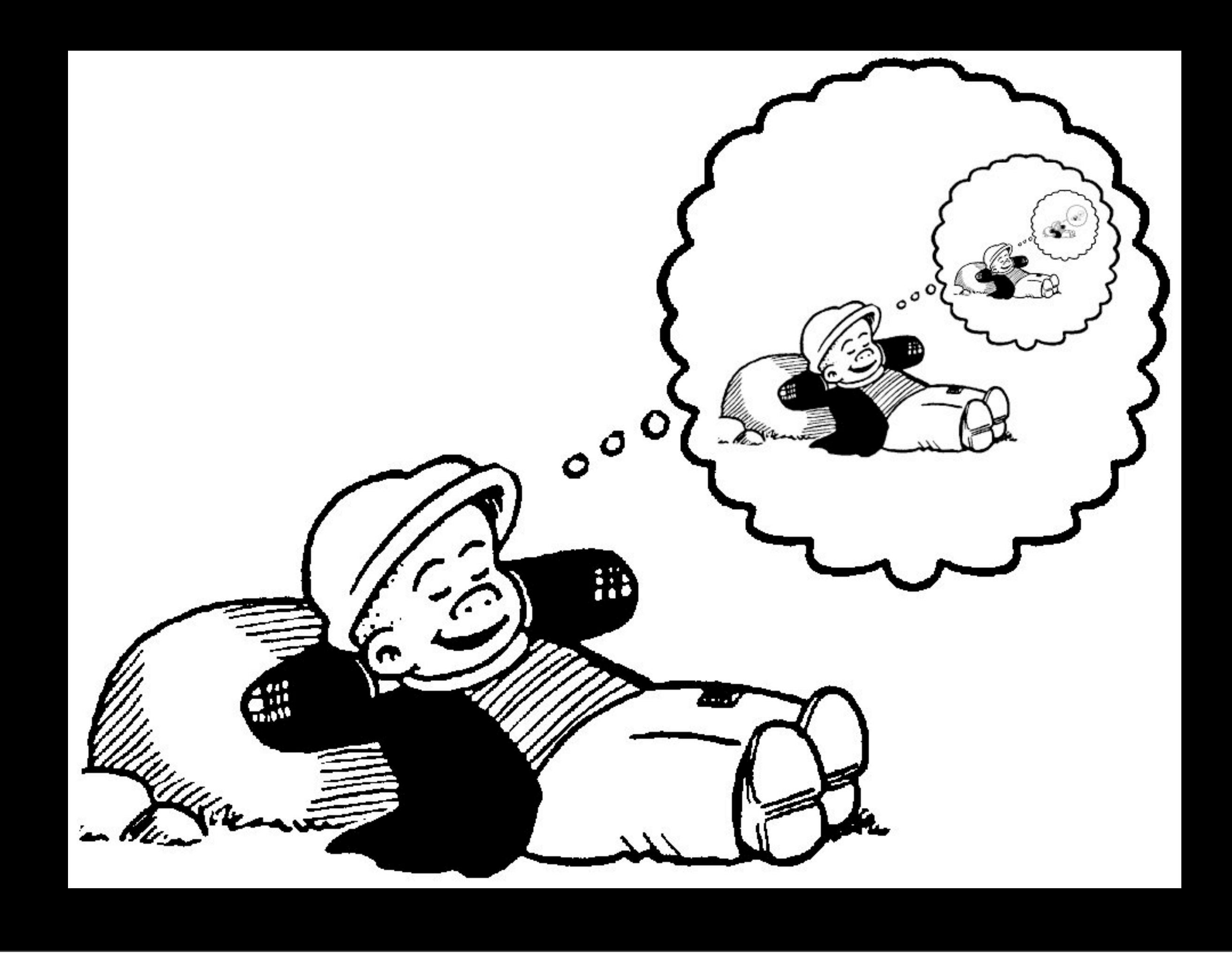

Stop only dreaming of your ideas. Dream instead of your friends dreaming about your ideas. Ideas that are shared become bigger.

# increased maturity

Naturally, your friends will also find problems with your code that you never considered.

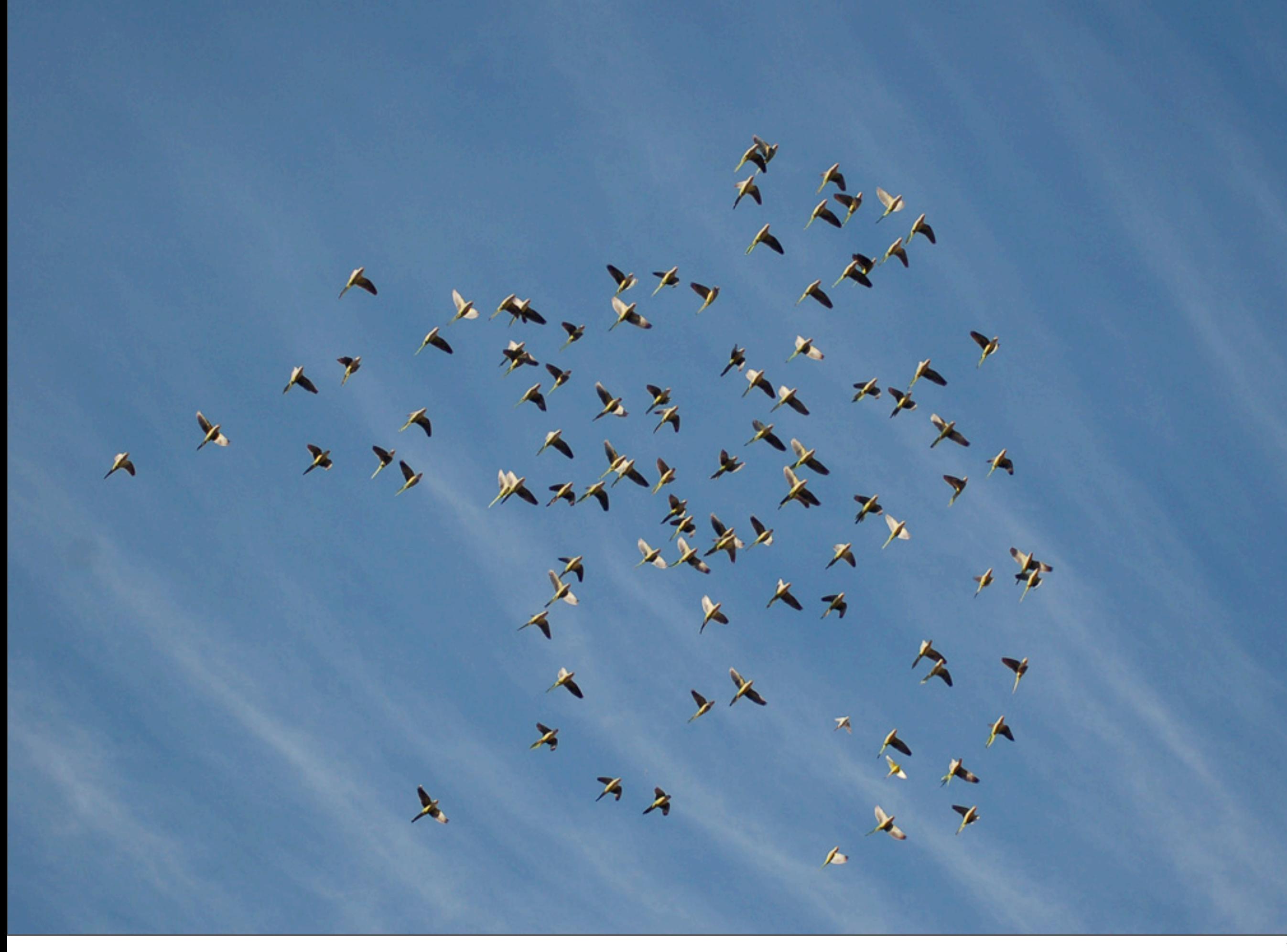

Code that is shared is better than code that is lonely, because every user brings a unique perspective that can make your idea fuller and grander than you could by yourself.

# [part\_three] the problem

Now it's time for the "downer" part of this presentation.

# developers work where they work

Developers need to concentrate. Context switching between tools is an expensive maneuver.

#### # vi bestProgramEvar.c

This is where I work. Sadly, when I sleep at night I dream in vi, not Eclipse. For me, the things that are easy are those that integrate into bash and vi.

![](_page_15_Picture_0.jpeg)

However, I'd guess that most of you probably work and live in Eclipse. Any tool that lives where you do is a tool that you're more likely to use.

![](_page_16_Picture_15.jpeg)

= bummer

Going to a website to tell others about your work is a serious bummer. Do you do it? I don't. Anything that I can't do in my email client or my editor and shell gets done more slowly.

releasing often can be a function of usability

There's a silver lining. The "release early, release often" strategy can be executed as successfully as the tools you use allow it to be.

#### eclipse.org:

![](_page_18_Picture_1.jpeg)

But what about eclipse.org? Isn't that where Eclipse plugins get hosted?

# not all projects should be hosted on eclipe.org

Does every plugin need the tools and structure that it provides? No. Eclipse Spaces is made for the "long tail" of projects that need a little less.

#### [part\_four] the solution

For every problem, there is a solution. Eclipse Spaces is intended to enable developers to share their work in an efficient, lightweight, and integrated way.

## a) create repositories for your data

First and foremost, Spaces enables access to data repositories into Eclipse via an adaptor architecture.

![](_page_22_Picture_0.jpeg)

Today, AOL's openXdrive is the primary repository enabled by Spaces.

#### SOURCEFORGE, NET  $\circledR$

SourceForge.net integration is upcoming, after we figure out a few webservices problems.

# b) integrate into eclipse

Second, Eclipse Spaces provides a plugin to Eclipse that means its functionality is always close at hand.

![](_page_25_Picture_0.jpeg)

#### <http://www.eclipse.org/spaces/how-to-install.php>

The Eclipse Spaces plugin is easy to acquire and install.

## c) serve the tail

Third, Eclipse Spaces serves the "tail" of software: the Eclipse plugins that don't belong on eclipse.org but still need to reap the benefits of networked society.

# host where you want use your own license follow your own process

Because Eclipse Spaces is built to support a variety of data repositories, it provides you with a way to host your code where you want to. You can use a repository that allows you to choose your own license, and follow your own process.

# [part\_five] how can I help?

![](_page_29_Picture_0.jpeg)

Our parents also taught us to help. There's a good reason for that, too! We're all in this together, and we need the support of the Eclipse community to succeed.

#### $\bigcirc$ Θ Import **Select** Import from an eclipse spaces update site Select an import source: type filter text ø use it to  $\triangleright \triangleright$  General  $\triangleright \triangleright$  CVS ▶ **B** Plug-in Development  $\triangledown$   $\triangleright$  Spaces Import from Spaces extended Update Site get  $\triangleright \mathcal{C}$  Team  $\triangleright \triangleright$  Other plugins  $\circledR$  $Next >$ Cancel Finish  $<$  Back

The best way to help is by using it. Use it to get plugins that someone has shared with you. Make it a part of your lexicon.

# use it to publish plugins

![](_page_31_Picture_1.jpeg)

Use Spaces to share your code with other people.

#### create more adaptors

If you run a repository or are a provider of tools (like SourceForge.net), we need your help to create an additional adaptor to enable developers to use your service more easily.

#### provide feedback

#### [spaces-dev@eclipse.org](mailto:spaces-dev@eclipse.org)